#### Commonwealth of PA Bureau of Early Intervention Services and Family Support

#### Service Coordination Provider Time Study Training

*Training Dates: January 25 and 30, 2024* 

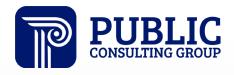

**Solutions that Matter** 

## Agenda

- Project Goals & Timeline
- Time Study Overview
- Time Study Tool Instructions & Demonstration
- Provider 'Points of Contact' Instructions
- Reminders, Next Steps, & Wrap-Up
- Q&A

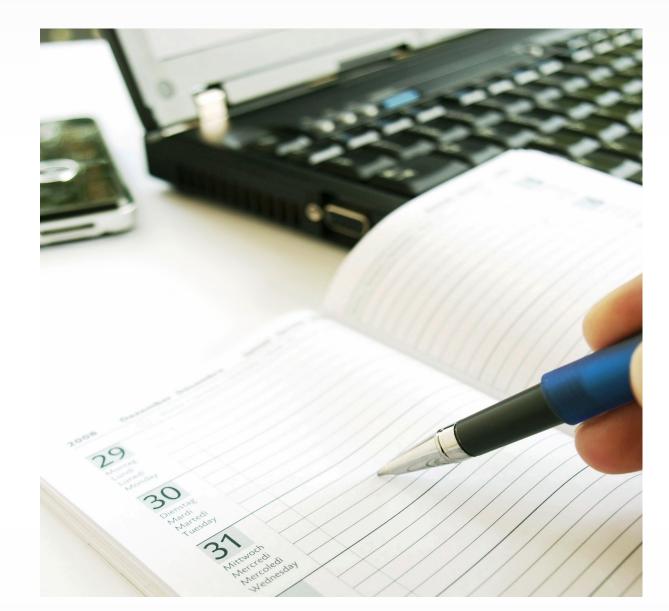

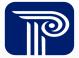

# **Project Goals and Timeline**

#### **Project Goals**

The goal of the PA Early Intervention program is for the rate study to "perform analysis on the current statewide early intervention (EI) fees... to include interviews with staff and providers, collection of data, and conducting time/motion studies under different testing environments to suggest statewide rates for adequate compensation and well as uniformity in approach and methodology for these services".

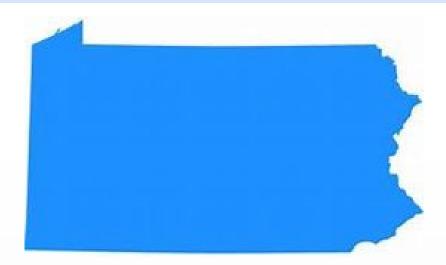

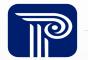

## **Project Workplan and Timeline**

#### **CALLING ALL EARLY INTERVENTION PRACTITIONERS!**

In partnership with Public Consulting Group (PCG), BEISFS is facilitating a Rate Study to better understand the cost of providing EI services.

Your participation in this study is necessary to help inform the Pennsylvania Early Intervention System on the true cost of providing these critical services to Pennsylvania's children and families. Through this work, PCG will provide rate recommendations to BEISFS which are based on your input.

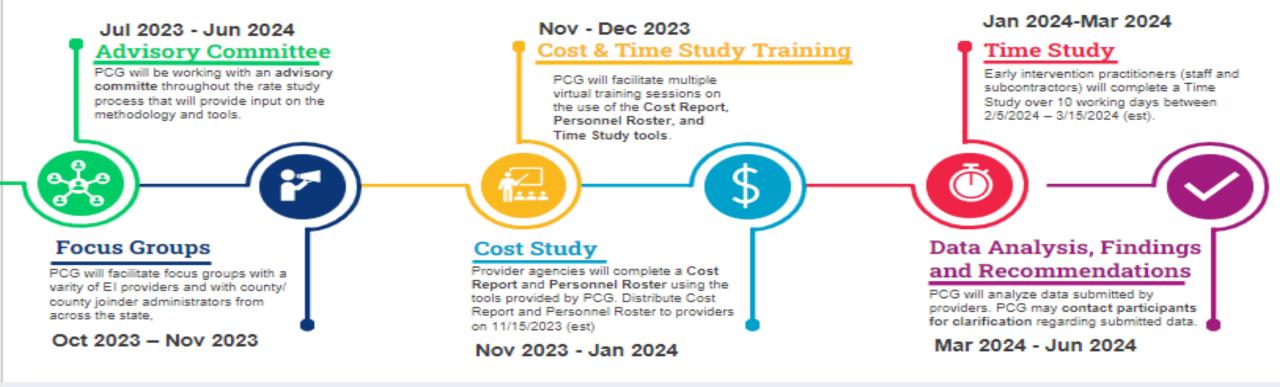

Discialmer: PA BEISFS may use all, some, or none of the recommendations provided by PCG.

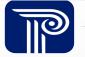

# **Time Study Overview**

### **Time Study Overview – For Service Coordination**

#### What is a time study?

- A recording of all time spent on service coordination (both billable and not billable activities)
- ✤ It is used in combination with cost and salary data to develop rates

#### Why do a time study?

- Allows the PCG team to quantify the portion of staff time allocated to El-related services
- Results are used to identify the time and effort associated with service coordination activities
- Accurate time and effort allocation supports development of rates that account for the total time associated with providing service coordination.

The time study is not an evaluation of PA provider effectiveness or compliance. This is your opportunity to demonstrate all the time that goes into providing high quality EI services!

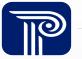

#### When Does the Time Study Take Place?

The time study will take place from Monday, February 5, 2024, to Friday, March 15, 2024.

Staff should enter their time for a minimum of <u>10 working days</u> during the time study period noted above.

Please skip the days you are not working, including vacation and leave.

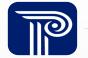

#### How Do I Complete the Time Study?

- Enter your time for each activity in the Excel-based Time Study tool.
  - Time for <u>each day</u> should be entered on a <u>separate tab</u> in the tool.
- Time Study tools may be printed and distributed for handwritten entry.
  - Data must be entered into the Excel-based tool for submission.
  - ✤ All time study tool submissions should be in Excel format.
- You can copy/paste in the tool, if the response is valid for that cell.

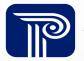

## **Training Resources and Supports**

Live Training Webinars: Click any date from the list below for a link to the meeting: February 5

- Service Coordination Providers: January 25, 2024, from 11:30 AM 1:00 PM EST
- Service Coordination Providers: January 30, 2024, from 9:30 AM 11:00 AM EST
- Live Office Hours: You are invited to Office Hours sessions. PCG team members will be available to answer any questions related to Time Study tool completion. Click any date from the list below for a link to the meeting:
  - <u>Tuesday, February 6, 2024, from 10:00 AM 11:00 AM EST</u>
  - Tuesday, February 13, 2024, from 9:30 AM 10:30 AM EST
  - <u>Wednesday, February 21, 2024, from 2:30 PM 3:30 PM EST</u>
  - <u>Tuesday, February 27, 2024, from 11:00 AM 12:00 PM EST</u>
  - <u>Wednesday, March 6, 2024, from 3:00 PM 4:00 PM EST</u>
  - Wednesday, March 13, 2024, from 5:00 PM 6:00 PM EST

#### PA BEISF Rate Study Website: <u>https://paeiratestudy.weebly.com/</u>

• The website includes: the training recording, the tool, an FAQ document, and links to office hours sessions.

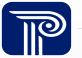

# Time Study Instructions and Demonstration

#### **Cover Page – Provider & Participant Information**

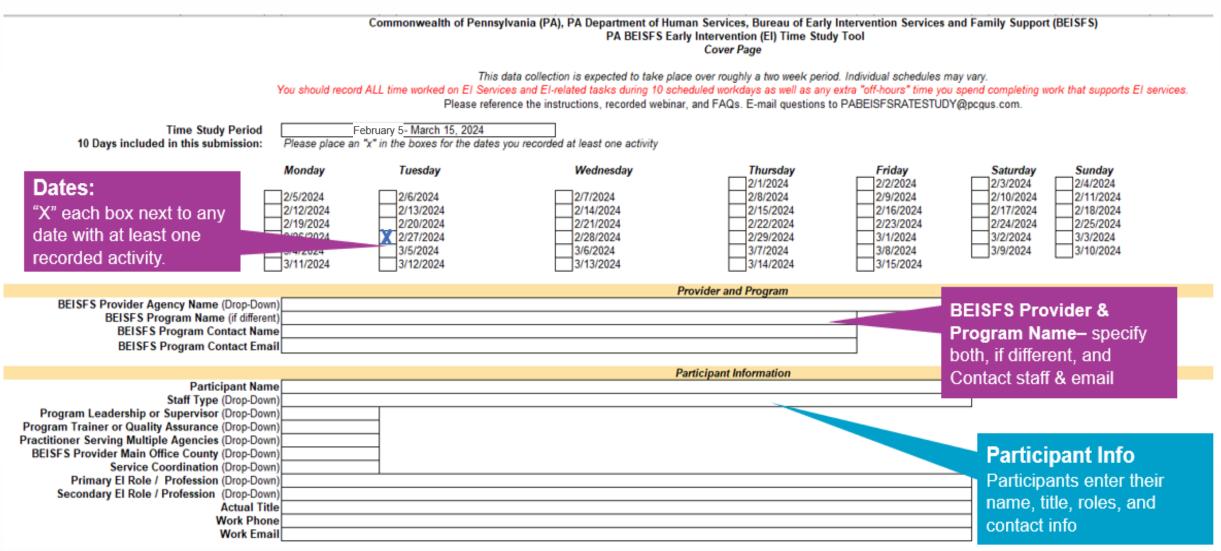

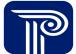

## **Cover Page – Counties, Participant Information, & Attestation**

|                                                      |                                              |                     | Armstrong-Indiana                              | Carbon-Monroe-Pike           | Erie                                | Lehigh                        | Potter                       |                    |  |
|------------------------------------------------------|----------------------------------------------|---------------------|------------------------------------------------|------------------------------|-------------------------------------|-------------------------------|------------------------------|--------------------|--|
|                                                      | Credentials:                                 |                     | Beaver                                         | Centre                       | Fayette                             | Luzerne-Wyoming               | Schuykill                    | Counties:          |  |
|                                                      | Enter the number of yea                      | rs                  | Bedford-Somerset                               | Chester                      | Forest-Warren                       | Lycoming-Clinton              | Tioga                        | Enter X beside the |  |
|                                                      |                                              |                     | Berks                                          | Clarion                      | Franklin-Fulton                     | McKean                        | Venango                      | Enter X beside the |  |
|                                                      | professional & El                            |                     | Blair                                          | Clearfield-Jefferson         | Greene                              | Mercer                        | Washington                   | counties where you |  |
|                                                      | experience, highest                          |                     | Bradford/Sullivan                              | Colombia-Motour-Synder-Union | Huntingdon-Mifflin-Juniata          | Montgomery                    | XWayne                       |                    |  |
|                                                      | education attained, &                        |                     | Bucks                                          | Crawford                     | Lackawanna-Susquehanna              | Northampton                   | Westmoreland                 | typically work.    |  |
|                                                      |                                              |                     | Butler                                         | Cumberland-Perry             | Lancaster                           | Northumberland                | York-Adams                   |                    |  |
|                                                      | certification/licensure.                     |                     | Cambria                                        | Dauphin                      | Lawrence                            | Philadelphia                  |                              |                    |  |
|                                                      |                                              |                     |                                                |                              | Dortioin                            | ant Credentials               |                              |                    |  |
|                                                      | # of Years Professi                          | onal Experience     |                                                |                              | Farucip                             |                               |                              |                    |  |
|                                                      |                                              | rs El Experience    |                                                |                              |                                     |                               |                              |                    |  |
|                                                      | Highest Education Atta                       |                     |                                                |                              |                                     |                               |                              |                    |  |
|                                                      |                                              | tion/Licensure      |                                                |                              |                                     | _                             |                              |                    |  |
|                                                      |                                              | tion/Licensure      |                                                |                              |                                     | —                             |                              |                    |  |
|                                                      | Certifica                                    | tion/Licensure      | 3                                              |                              |                                     |                               |                              |                    |  |
|                                                      |                                              |                     |                                                |                              |                                     |                               |                              |                    |  |
|                                                      |                                              |                     |                                                |                              | Employment                          | Type and Schedule             |                              |                    |  |
|                                                      |                                              |                     |                                                |                              |                                     |                               |                              |                    |  |
|                                                      | In a                                         |                     |                                                | ou work for this agency?     |                                     |                               |                              |                    |  |
|                                                      |                                              | ho                  | ours/week                                      |                              |                                     |                               |                              |                    |  |
|                                                      |                                              |                     |                                                |                              |                                     | E                             | mployment ty                 | pe and schedule    |  |
|                                                      | Wha                                          | at is your relation | onship with this agenc                         |                              | Please place an "x" in the box that | applies.                      |                              |                    |  |
|                                                      |                                              |                     | Salaried Full-Time Em                          |                              |                                     |                               |                              |                    |  |
| Тур                                                  | e your name on 🛛 🗕                           |                     | Salaried Part-Time En<br>Hourly or Per Diem Er |                              | -                                   |                               |                              |                    |  |
|                                                      |                                              |                     | Contractor or Subcont                          |                              | Speci                               | 6 <i>r</i>                    |                              |                    |  |
| tne                                                  | line, serving as                             |                     | Other (please specify:                         |                              | Opeci                               | ly.                           |                              |                    |  |
| an                                                   | e-signature:                                 |                     |                                                |                              | А                                   | ttestation                    |                              |                    |  |
|                                                      |                                              |                     |                                                | Please sign/type the co      | ver page of the time study packet t | o verify accuracy of the info | rmation presented before sub | mitting.           |  |
|                                                      |                                              |                     |                                                | 5 71                         |                                     |                               |                              | 0                  |  |
|                                                      | Participant Electronic Signature (Type Name) |                     |                                                |                              |                                     | _                             | Date Signed                  |                    |  |
|                                                      |                                              |                     |                                                |                              |                                     |                               |                              |                    |  |
|                                                      |                                              |                     |                                                |                              |                                     |                               |                              |                    |  |
| Supervisor Electronic Signature (Type Name) Date Sig |                                              |                     |                                                |                              |                                     | Date Signed                   |                              |                    |  |
|                                                      |                                              |                     |                                                |                              |                                     |                               |                              |                    |  |
|                                                      |                                              |                     |                                                |                              |                                     |                               |                              |                    |  |

#### **Daily Activity Tabs – General**

- Each gray box will auto-populate with what you've entered in the cover page.
- Please enter your time on the date tabs that correspond to your working days. There is one tab for each day of the data collection timeframe. The date will be pre-populated on each tab, matching that tab's date.
- The total daily hours will calculate and populate in the green box, as time and activities are entered.

| PA BEISFS Early Intervention (EI) Time Study Tool - Study Period: February 5- March | 15, 2024                        |
|-------------------------------------------------------------------------------------|---------------------------------|
|                                                                                     | Participant Name                |
| Agency Name                                                                         | Primary El Role                 |
| BEISFS Program Name (if different)                                                  | Date of Activity 2/1/2024       |
|                                                                                     | Total Daily Hours Recorded 0:00 |
|                                                                                     |                                 |

#### **Daily Activity Tabs – General**

- There is a section to tell us what time the service coordination started and ended, as well as if it was a 'Billable' activity or 'Not Billable' activity.
- Use the drop-downs or type the appropriate response in each cell.
- You only need to enter time for hours of the day you are working. Working time means time you are being compensated for, e.g.,
  - If you only work 1:00 6:00 pm you only enter that time.
  - If you flex your day to serve families outside of typical work hours (e.g., not working 1:00 3:00 pm) then you do not need to enter time 1:00 3:00
  - Do not enter time associated with serving non-PA BEISFS program clients

| START TIME    |                 |       |         | END TIME    |               |       |         | ACTIVITY DETAIL |                                                            |
|---------------|-----------------|-------|---------|-------------|---------------|-------|---------|-----------------|------------------------------------------------------------|
| Start<br>hour | Start<br>minute | AM/PM | Time    | End<br>hour | End<br>minute | AM/PM | Time    | Duration        | Type of Activity - Billable<br>not Billable<br>(Drop-Down) |
| 1             | 00              | PM    | 1:00 PM | 2           | 00            | PM    | 2:00 PM | 1:00            | Billable                                                   |
| 2             | 00              | PM    | 2:00 PM | 2           | 30            | PM    | 2:30 PM | 0:30            | Non-Billable                                               |
|               |                 |       | :0      |             |               |       | :0      |                 |                                                            |
|               |                 |       | :0      |             |               |       | :0      |                 |                                                            |

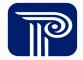

#### **Billable and Not Billable Service Coordination Activities**

| P E L I C A N<br>Early Intervention                                                     |
|-----------------------------------------------------------------------------------------|
| PELICAN EI Infant Toddler:<br>Service Notes                                             |
| Office of Child Development and Early Learning<br>Bureau of Early Intervention Services |
|                                                                                         |
| January 14, 2023                                                                        |

**Billable Service Note Activities** 

| Service Type                          | Category                         |  |
|---------------------------------------|----------------------------------|--|
| Direct, Indirect or Tele-Intervention | ER/Plan Development              |  |
| Direct or Tele-Intervention           | Initial Family Interview         |  |
| Direct or Tele-Intervention           | Home Visit                       |  |
| Direct or Indirect                    | Phone Contact                    |  |
| Direct or Indirect                    | Referral & Related<br>Activities |  |
| Direct, Indirect or Tele-Intervention | Monitoring                       |  |
| Direct, Indirect or Tele-Intervention | Transition                       |  |
| Direct, Indirect or Tele-Intervention | Direct Service Delivery          |  |
| Direct or Indirect                    | Travel                           |  |
| Direct, Indirect or Tele-Intervention | Tracking                         |  |

Non-Billable Service Note Activities

|   |   | Service Type                                           | Category                         |  |
|---|---|--------------------------------------------------------|----------------------------------|--|
|   |   | Direct, Indirect. Tele-<br>Intervention or Unavailable | Clerical Function                |  |
|   |   | Direct, Indirect or Unavailable                        | Direct Service Delivery          |  |
|   |   | Direct, Indirect. Tele-<br>Intervention or Unavailable | Tracking (County Follow-<br>Up)  |  |
|   |   | Unavailable                                            | ER/Plan Development              |  |
|   |   | Indirect or Unavailable                                | Initial Family Interview         |  |
|   |   | Indirect or Unavailable                                | Home Visit                       |  |
|   |   | Tele-Intervention or Unavailable                       | Phone Contact                    |  |
| _ | - | Tele-Intervention or Unavailable                       | Referral & Related<br>Activities |  |
|   |   | Unavailable                                            | Monitoring                       |  |
|   |   | Unavailable                                            | Transition                       |  |
|   |   | Tele-Intervention or Unavailable                       | Travel                           |  |
|   |   | Unavailable                                            | Tracking                         |  |
|   |   |                                                        |                                  |  |

- 17 -

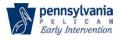

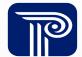

#### **Billable Service Coordination Activities**

|                                                         | Billable Service                                                                                                    | Coordination Activities                        |                                                                    |
|---------------------------------------------------------|----------------------------------------------------------------------------------------------------|------------------------------------------------|--------------------------------------------------------------------|
| Service Type                                            | Category                                                                                                    | Location<br>(Drop-Down)                        | County Where Service Was<br>Provided<br>(Drop-Down)                |
| Service Type<br>Direct<br>Indirect<br>Tele-Intervention | Category   ER/Plan Development   Initial Family Interview   Home Visit   Phone Contact   Referral & Related Activities   Monitoring   Transition   Direct Service Delivery   Travel   Tracking | PA Location<br>Home/Community<br>Office/Center | County Where Serv<br>Provided:<br>Drop down list of 67<br>Counties |

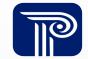

# Daily Activity Tabs – Not-Billable Service Coordination Activities & Comments

| Not-Billabl               | e Activities                          |                           |
|---------------------------|---------------------------------------|---------------------------|
| Service Type              | Catgeory                              | COMMENTS/NOTES            |
| Not Billable Service Type | Non-Billable/Other Activities         |                           |
| Direct                    | Clerical Function                     |                           |
| Indirect                  | Direct Service Delivery               |                           |
| Tele-Intervention         | Tracking (County Follow Up)           |                           |
| Unavailable               | ER/Plan Development                   |                           |
| •                         | Initial Family Interview              |                           |
|                           | Home Visit                            |                           |
|                           | Phone Contact                         |                           |
|                           | Referral & Related Activities         |                           |
|                           | Monitoring                            | I                         |
|                           | Transition                            |                           |
|                           | Travel                                |                           |
|                           | Tracking                              |                           |
|                           | Lunch/Break                           |                           |
|                           | Paid Leave/Staff Time Off (Sick, PTO) |                           |
|                           | Staff Meeting                         | rop Downs for each column |
|                           | Supervisory Related Activities        |                           |
|                           | Technology Issues                     |                           |
|                           | Time Study                            |                           |
|                           | Training/Professional Development     |                           |
|                           | Unpaid Leave (Personal Appointments)  |                           |

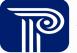

## **Time Study Tool Demonstration**

Now we're going to briefly switch over to the Excel tool to demonstrate its functionality.

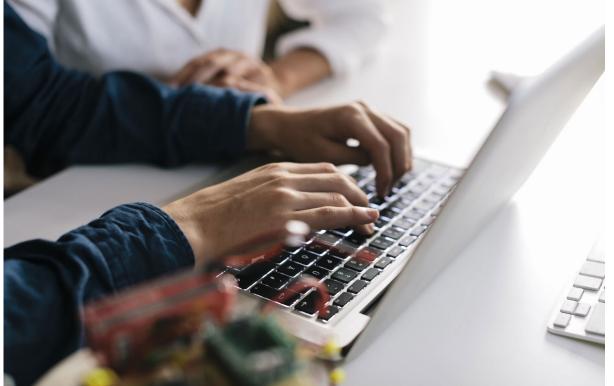

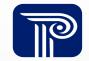

## **Provider 'Point of Contact' Instructions**

#### **Assigning a Point of Contact**

- Provider entities should self-designate a Time Study tool 'Point of Contact' (POC).
- Role of Time Study Tool POC:
  - Ensure that all employees and contractors receive training on the time study tool.
  - Ensure that employees know where and how to access the time study tool.
  - Bring questions to PCG office hours and/or submit any questions to PCG via email.
  - Inform employees and contractors on how to save their time study tools.
  - Perform basic quality assurance of time studies prior to submission.
  - Upload the completed time studies to the PCG secure website.
- Larger provider agencies are welcome to designate more than one POC.

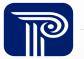

# **Provider Points of Contact – Tool Distribution & Quality Assurance**

#### **Distribution:**

- ✤ PCG will post the Excel Time Study Tool to the project website.
- POC will ensure that employees and contractors know where and how to access the time study tool.

#### **Quality Assurance:**

- Service coordinators will review their own Time Study Tool for completeness prior to submitting to their POC.
- ✤ POC will review all Time Study Tools for completeness prior to submitting.

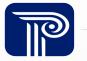

## **Points of Contact – Time Study Tool Submission**

#### Submission:

- POC will submit all Time Study Tools for their program through the secure website <u>https://paeiratestudy.weebly.com/</u>.
- Please email <u>PABEISFSRATESTUDY@pcgus.com</u> to report how many tools have been submitted.

#### PCG QA & Follow-up:

- PCG will host Office Hours and monitor the email address for prompt response to questions.
- ✤ PCG will reach out to POC with questions during the QA process, if necessary.

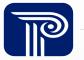

# Reminders, Next Steps, and Wrap Up

### **Reminders & Next Steps**

- Live Office Hours: PCG team members will be available to answer any questions related to the time study.
- Point of Contacts should submit email questions to <u>PABEISFSRATESTUDY@pcgus.com</u> for further clarification.
- All collected time studies must be uploaded to <u>https://paeiratestudy.weebly.com/</u> no later than March 26, 2024.

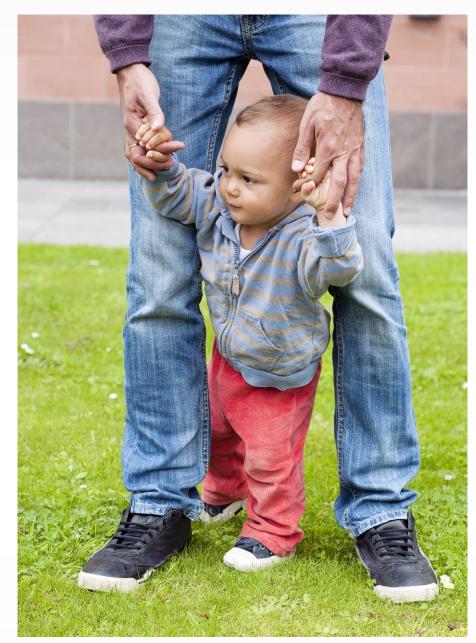

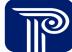

# Questions

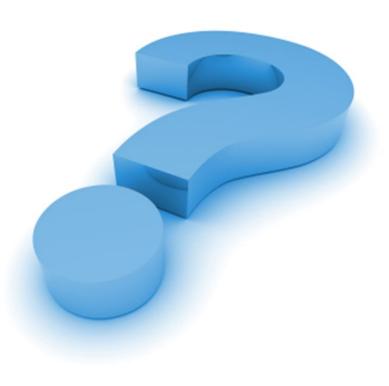

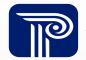

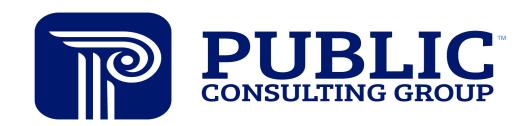

**Solutions that Matter**